## UNIVERZA NA PRIMORSKEM FAKULTETA ZA MATEMATIKO, NARAVOSLOVJE IN INFORMACIJSKE TEHNOLOGIJE

## ZAKLJUČNA NALOGA (FINAL PROJECT PAPER)

# IMPLEMENTACIJA DINAMIČNE DISTRIBUIRANE REŠITVE ZA SHRANJEVANJE PODATKOV Z UPORABO EDGEFS IN NAPRAV IOT (IMPLEMENTATION OF A DYNAMIC DISTRIBUTED DATA STORAGE SOLUTION USING EDGEFS AND IOT DEVICES)

NIKOLI ´

## UNIVERZA NA PRIMORSKEM FAKULTETA ZA MATEMATIKO, NARAVOSLOVJE IN INFORMACIJSKE TEHNOLOGIJE

#### Zaključna naloga (Final project paper) Implementacija dinamične distribuirane rešitve za shranjevanje podatkov z uporabo EdgeFs in naprav IoT

(Implementation of a dynamic distributed data storage solution using EdgeFs and Iot devices)

Ime in priimek: Milan Nikolić Študijski program: Računalništvo in informatika Mentor: izr. prof. dr. Jernej Vičič Somentor: asist. Aleksandar Tošić

Koper, september 2021

## Ključna dokumentacijska informacija

#### Ime in PRIIMEK: Milan NIKOLIC´

Naslov zaključne naloge: Implementacija dinamične distribuirane reštive za sranjevanje podatkov z uporabo EdgeFs in naprav IoT

Kraj: Koper

Leto: 2021

 $\text{Število listov: } 43$   $\text{Število slik: } 27$ 

 $\text{Število reference: } 14$ 

Mentor: izr. prof. dr. Jernej Vičič

Somentor: asist. Aleksandar Tošić

Ključne besede: EdgeFs, porazdeljeno shranjevanje, IoT naprave

Izvleček:

Zaključna projekta naloga predstavlja implementacijo rešitve za porazdeljeno shranjevanje podatkov z uporabo EdgeFs in naprav IoT. Bralcu je najprej predstavljen osnovni koncept porazdeljenega shranjevanja podatkov in primerjava s tradicionalno centralizirano hrambo. Opisane su različne rešitve za porazdeljeno hrambo podatkov in izbrana tehnologija EdgeFS. Ker obstajajo veliko možnosti za izbiro naprav IoT, so bralcu predstavljene najpogostejše naprave, naša izbira in obrazložitev zanjo. V zaključnem delu je bralcu predstavljeno izvajanje, preizkusi, ki so bili opravljeni, in njihovi rezultati.

## Key words documentation

#### Name and SURNAME: Milan NIKOLIC´

Title of final project paper: Implementation of a dynamic distributed data storage solution using EdgeFs and Iot devices

Place: Koper

Year: 2021

Number of pages: 43 Number of figures: 27

Number of references: 14

Mentor: Assoc. Prof. Jernej Vičič, PhD

Co-Mentor: Assist. Aleksandar Tošić

Keywords: EdgeFs, distributed storage, IoT devices

Abstract:

The final project presents the implementation of a distributed data storage solution using EdgeFs and IoT devices. The reader is first presented with the basic concept of distributed storage and a comparison of the traditional centralized storage implementations. We touch upon different distributed storage solutions and go into more detail with EdgeFs. The reader is presented with the most common device, our choice and the reasoning behind it, Since there are a lot of different options for an IoT device. In the end, the reader is presented with the implementation tests that were performed and their results.

# Zahvala

Zahvalil bi se mentorju doc. dr. Jerneju Vičiču in somentorju mag. Aleksandru Tošiću za vso podporo, strokovno pomoč in usmeritve tako pri zaključnem delu, kot v času izobraževanja. Prav tako bi se zahvalil družini in prijateljem za vso podporo, ki so mi jo izkazali na izobraˇzevalni poti.

Hvala!

# **Contents**

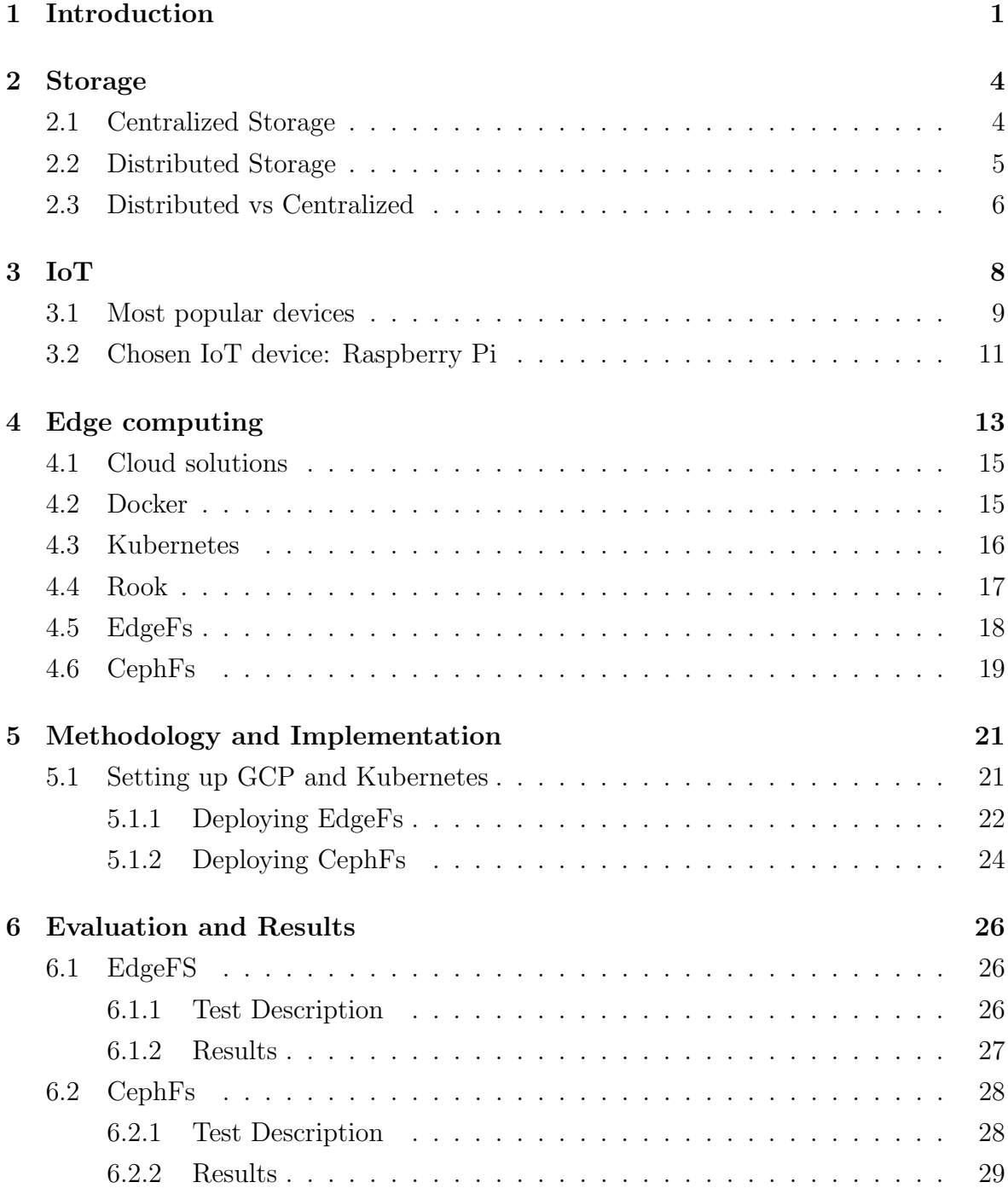

Nikolić M. Implementacija dinamične distribuirane rešitve za shranjevanje podatkov. Univerza na Primorskem, Fakulteta za matematiko, naravoslovje in informacijske tehnologije, 2021 VI

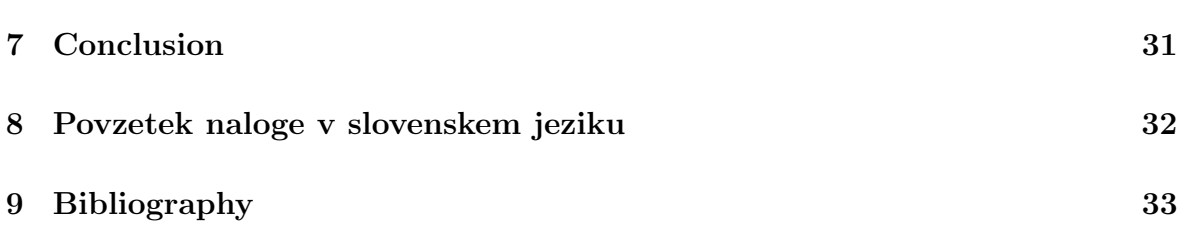

# List of Figures

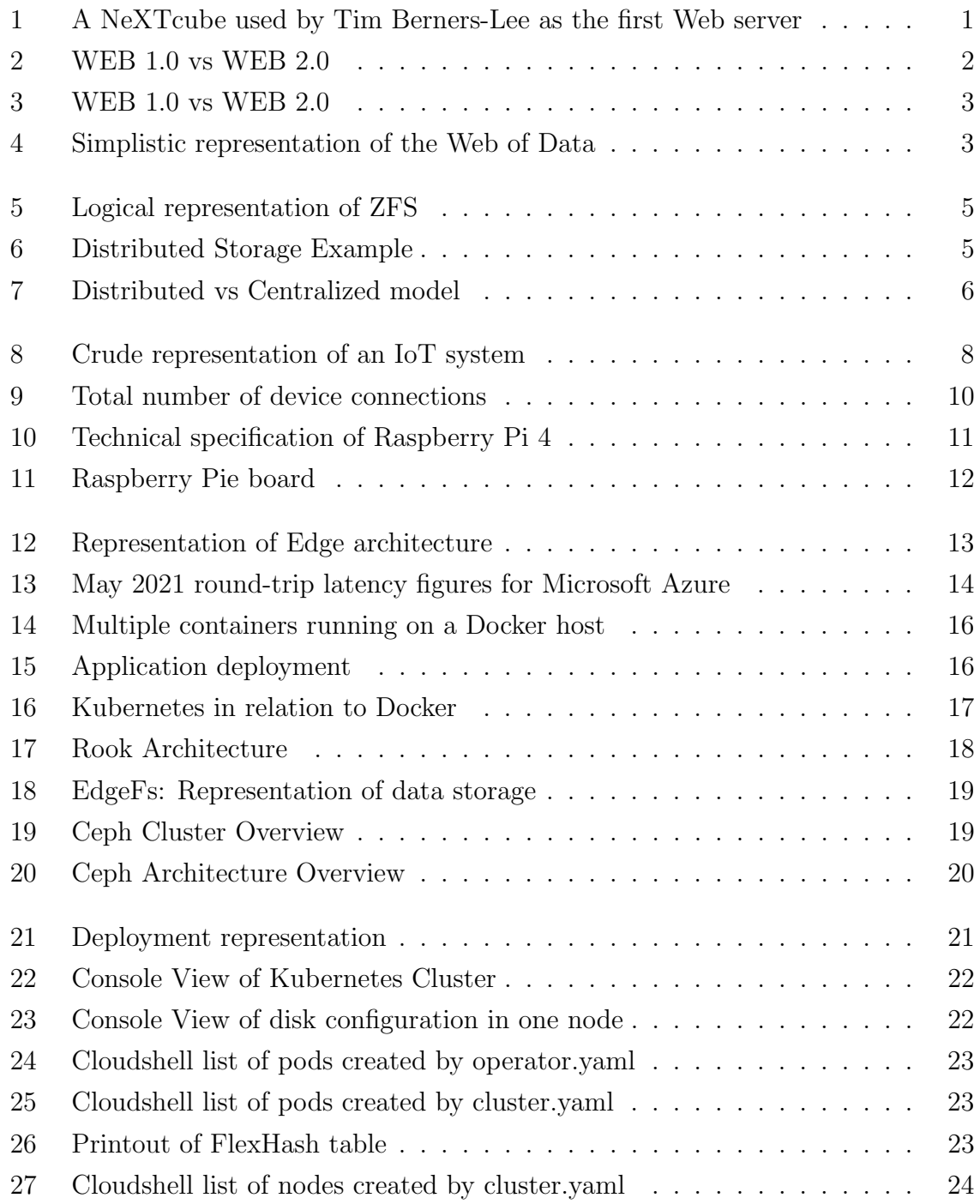

# List of abbreviations

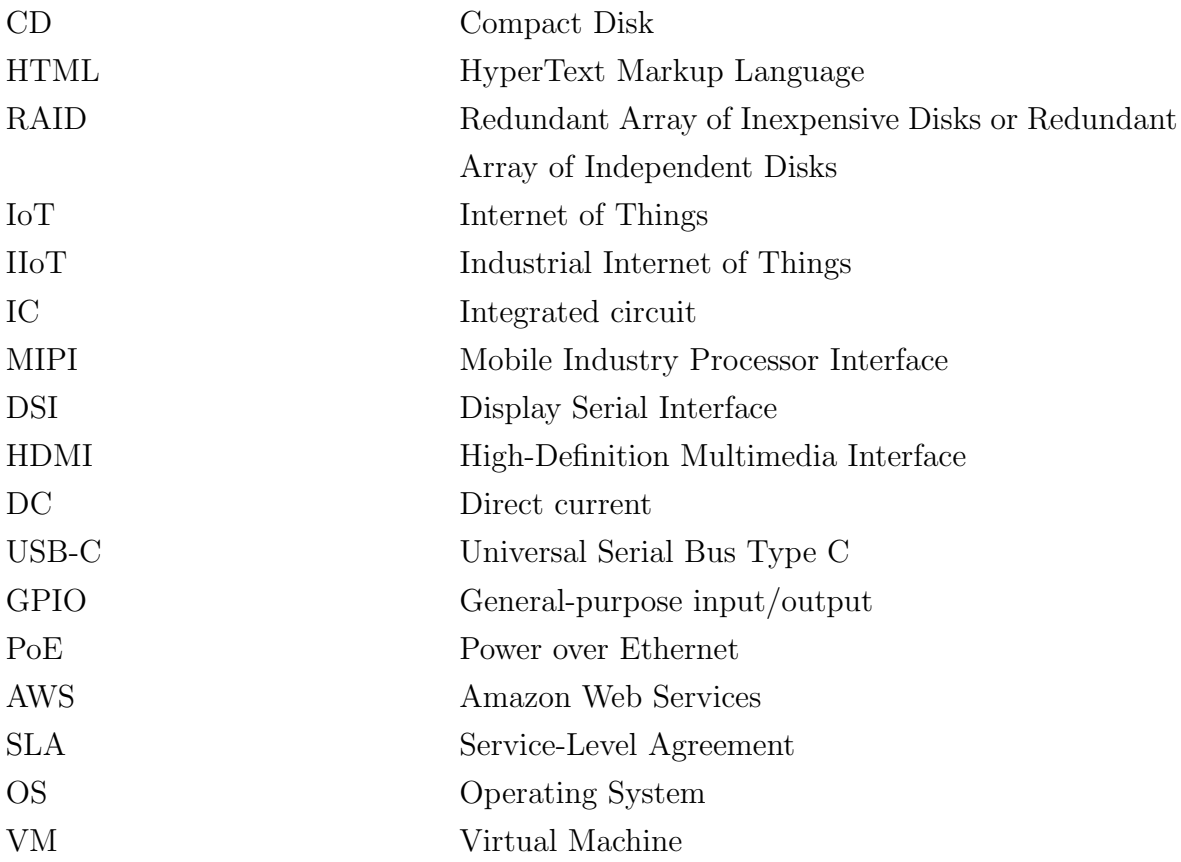

# 1 Introduction

In the early days of storage, sharing files was rather basic and rudimentary. In the early days of storage, sharing files was rather basic and rudimentary. Sharing data was done manually via floppy disks. Over the years technology continued developing and soon larger storage devices where available. But even with devices like CDs and hard disks which could store large quantities of data, nothing changed. Carrying an external device was still needed to physically connect to a computer. However, everything changed with the introduction of the Internet.

The Internet enabled a new way of sharing data, a new way of sharing information. We can now make connections to other computers all around the world.

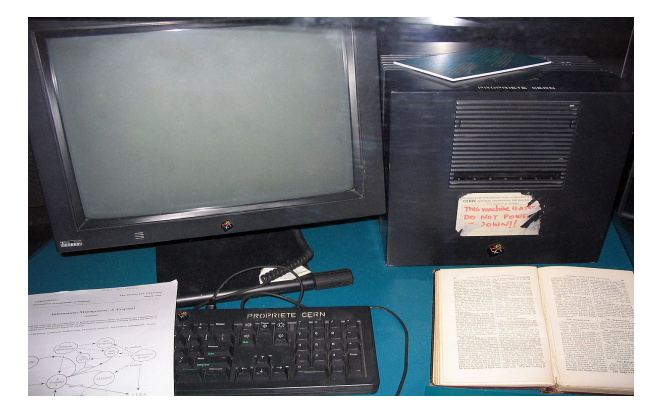

Figure 1: A NeXTcube used by Tim Berners-Lee as the first Web server

Established in 1969 the Internet began as a small, publicly owned computer network [1]. The term 'Internet' emerged in 1974 as a simple abbreviation for internetworking between multiple computers [1]. Then in late 1989 Tim Burners-Lee introduced the World Wide Web [2]. The World Wide Web (WWW, or simply Web) is an information space in which the items of interest, referred to as resources, are identified by global identifiers called Uniform Resource Identifiers (URI) [2]. Through its life cycle, the Word Wide Web underwent various phases of development transitioning through WEB 1.0 (Web of documents), WEB 2.0 (Web of people) and now slowly into WEB 3.0 (Web of data). Starting in 1989 and lasting until 2005 WEB 1.0 is defined as a web of information connections. This was the era of static pages with a purpose of only

 $^{0}$ Source:https://en.wikipedia.org/wiki/Web\_server

content delivery, allowing searching for information and reading. Technologies included in WEB 1.0 are HTLM, HTTP and URI.

A term coined by Tim O'Reilly Web 2.0 is a transition from the World Wide Web to a new phase of use and service development [3].

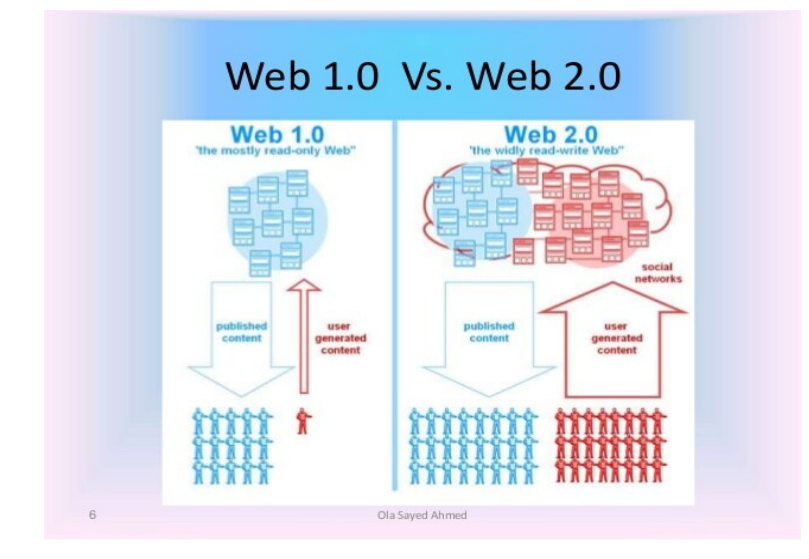

Figure 2: WEB 1.0 vs WEB 2.0

Sites that emphasize user-generated content, participation and interoperability (compatible to work with other systems and devices) are part of WEB 2.0. In the WEB 1.0 era users were limited to viewing content in a passive manner, whereas WEB 2.0 websites allow users to interact and collaborate with each other. An example of this would be social media sites like Facebook or Instagram, video sharing sites like YouTube, image sharing sites like Imgur, and many more. This is also recognized in this user centric definition [4] The Social Web is often used to characterize sites that consist of communities. It is all about content management and new ways of communication and interaction between users. Web applications that facilitate collective knowledge production, social networking and increases user to user information exchange [4]. When a user uses a site like Amazon to buy a certain item the website's algorithm will analyze and find other people who have purchased the same item, look at their other purchases and based on that will extrapolate and recommend items to the user. The website is learning and becoming more intelligent and this, in essence, is the very philosophy behind web 3.0.

<sup>0</sup>Source:https://www.slideshare.net/olaonyx/web-10-web-20-and-web-30/

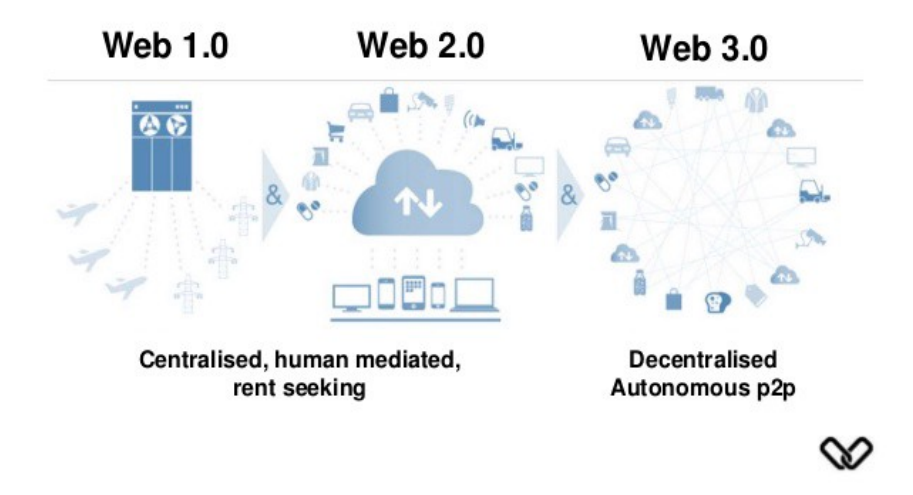

Figure 3: WEB 1.0 vs WEB 2.0

One of the key elements of WEB 3.0 is Semantic Web, a collaborative movement led by international standards body the World Wide Web Consortium. As defined on W3C, "The Semantic Web provides a common framework that allows data to be shared and reused across application, enterprise, and community boundaries". It is a system that enables machines to "understand" and respond to complex human requests based on its meaning which requires for the information sources to be semantically structured. The Web of Data envisions data as being openly accessible to the general public hosting a variety of data sets like books, scholarly articles, metadata on music and many other types of information.

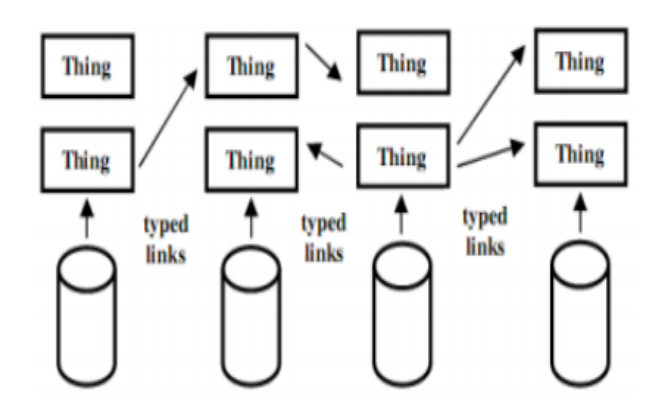

Figure 4: Simplistic representation of the Web of Data

<sup>0</sup>Source:https://boydcohen.medium.com/urban-mobility-web-2-0-uber-vs-web-3-0-iomob-2e424a99f8bd

<sup>0</sup>Source:https://citeseerx.ist.psu.edu/viewdoc/download?doi=10.1.1.666.6445rep=rep1type=pdf

# 2 Storage

In a world heavily dependent on information one could argue that the way we store it is more important than the information itself. Most of our information today is stored on servers and most of those servers are owned by just a handful of large companies such as Microsoft, Google, Amazon, IBM. All of these servers are considered as centralized storage. But is this really the best way to store data, or should we explore a solution where data isn't stored on one big server but on many small ones scattered around the world?

#### 2.1 Centralized Storage

In this era of WEB 2.0 data is stored in large data centers full of servers. Servers consist of physical disks combined together with a virtualization technology called "Redundant Array of Inexpensive Disks" (RAID) or a file system and logical volume manager like ZFS. The purpose of RAID is to achieve better data redundancy, performance improvement, or both. There are different RAID levels. All of them distribute data differently on the physical disks and offer a unique balance of reliability, availability, performance and capacity. Other than RAID 0, all levels provide protection against disk sector errors, as well as whole disk failures. In Case of ZFS, it controls how the bits and blocks of the file are stored and how drives are logically arranged for the purpose of RAID and redundancy. ZFS also allows snapshots, which can be described as photographs of how something was at a point in time. While traditional RAID requires the use of expensive hardware raid cards, ZFS does not. It also supports various RAID levels, some the same as with traditional RAID, namely RAID 0, 1, and 10, additionally it supports RAIDZ-1, RAIDZ-2 and RAIDZ-3. RAIDZ puts multiple drives together in a VDEV (logical grouping of one or more storage devices) and stores parity, or fault tolerance. Parity is stored across all drives in a VDEV with no dedicated parity drive. The amount of stored parity determines the RAIDZ level.

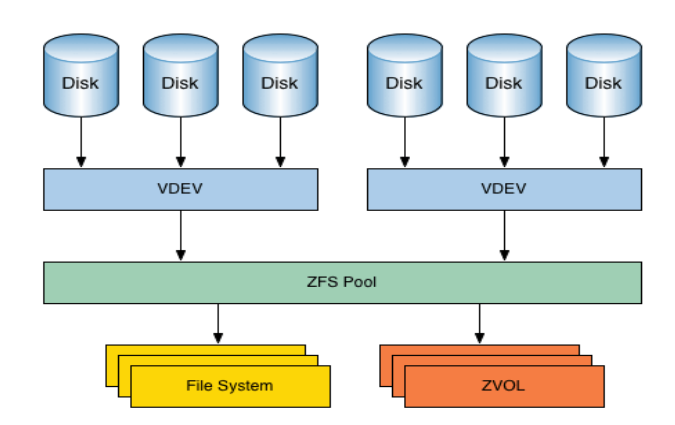

Figure 5: Logical representation of ZFS

The servers must be always operational. If a server hosting a web site is not workingthat web site cannot be accessed unless it is also hosted on another operational server.This high availability demand makes server maintenance very expensive and risk oflosing data always high.

## 2.2 Distributed Storage

Storing data has evolved during the years and now we are entering an era where the traditional approach to storage is no longer the optimal solution for both technical and economic reasons. We are approaching a point where just having faster drives and networks won't be enough. We need a new concept for storing data.

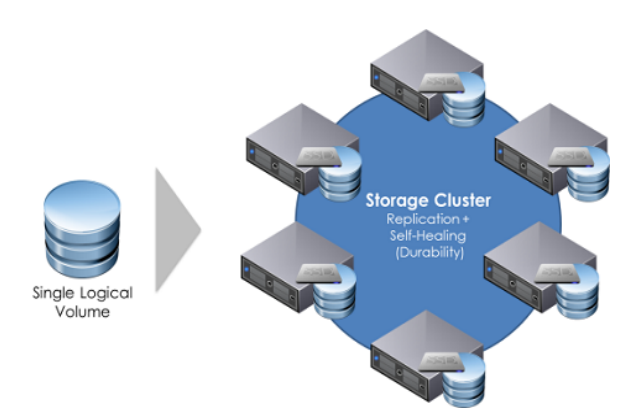

Figure 6: Distributed Storage Example

Rather than storing data in one centralized server, we use many servers that behave as one storage system even though data is distributed between these servers.

 $^{0}$ Source:https://computingforgeeks.com/raid-vs-lvm-vs-zfs-comparison/

<sup>0</sup>Source:https://www.kdnuggets.com/2015/03/interview-dave-mccrory-basho-distributeddatabases.html

## 2.3 Distributed vs Centralized

Looking at the statistic published by the "Internet World Stats" we can see that the number of Internet users over the last 10 years has gone up by more than 50%, from  $2,267$  million to  $5,168$  million <sup>1</sup>. TechJury states in one of their articles that in the year of 2020 people created 1.7MB of data every second and that by 2025 200+ zettabytes of data will be in cloud storage around the globe<sup>2</sup> . This further indicates that one of the most recent events in storage history is the transition from centralized to distributed storage. This is due to its ability to scale out capacity. Distributed storage is combined of many nodes, living in different locations. Each of those nodes can be used for both compute and storage, and scale up as more resources are needed.

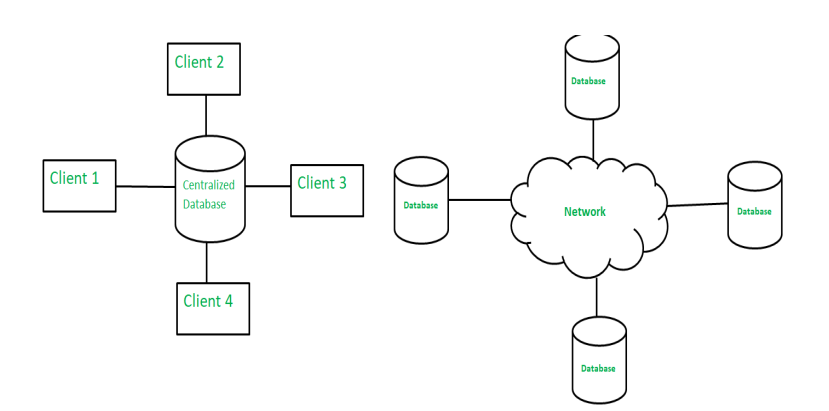

Figure 7: Distributed vs Centralized model

Both centralized and distributed storage have certain technical advantages and disadvantages. Centralized storage offers:

- Easier access and co-ordination of data, since it is stored in one location.
- For the same reason, minimal data redundancy.
- Lower cost compared to other data storage solutions for smaller use cases, since everything is stored, located and maintained in only one location.

However, some of the cons are:

• Problems when a large number of users try and access data at the same time, since one server has to handle all the requests.

<sup>1</sup>Source: https://www.internetworldstats.com/emarketing.htm

<sup>2</sup>Source: https://techjury.net/blog/how-much-data-is-created-every-day/

<sup>0</sup>Source: https://www.geeksforgeeks.org/difference-between-centralized-database-and-distributeddatabase/

• Higher risk of data loss- if any system failure occurs, all the data is lost.

Distributed storage offers:

- Easy expandability, since data is stored in different locations
- Easy access from different networks.
- Better security.
- Higher performance capability since system load is spread over multiple nodes.

On the other side, some of the disadvantages are:

- High cost and maintenance difficulty, due to higher complexity.
- No easy way to provide users with a uniform view, since data is not in one location.

Maybe more importantly distributed storage solves some key problems that are not technical, but rather ethical or even personal, like censorship and data control, since both are not possible in a distributed model.

# 3 IoT

The Internet of Things consists of physical objects, connected with other devices and systems over the Internet, that are embedded with sensors, software and other technologies for collecting and exchanging data. Internet of Things refers to the billions (probably more) devices connected to the Internet, all equipped with sensors for gathering information and an Internet connection for sending or receiving data, or even both. This opens up a whole new world of automation possibilities. IoT devices are capable of gathering information and then acting based on that information without any human input. For example: moisture sensor used in farming can tell if a field needs watering or the opposite - if it is too moist. That data can then be sent to the cloud where it is combined with other data from the Internet, like if rain is expected later in the day, and then decide if the field should be watered or not, thus keeping the ground at an optimal moisture level to yield a maximum profit from the field. With even more sensors this simple system can be turned into a much more complex system that can run algorithms that analyze all this information, leading to models that could be used to predict future conditions and prevent losses.

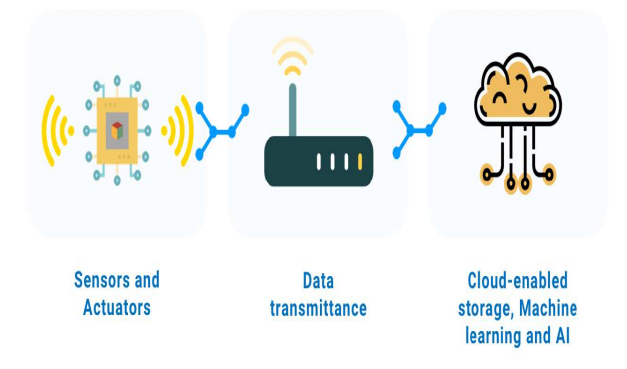

Figure 8: Crude representation of an IoT system

All IoT devices can be categorized and described as following:

- Devices that collect and send data.
- Devices that receive data and act on it.

<sup>0</sup>Source:https://iot-analytics.com/state-of-the-iot-2020-12-billion-iot-connections-surpassing-noniot-for-the-first-time/

• Devices that can do both.

Combining sensors with an Internet connection gives devices that can collect and send data, thus allowing the collection of data about the environment, and make informed calculated decisions based on that information. For example, there is a street of 10 houses all connected to the electric grid via one base station which regulates the electricity for that street. A device can be installed to each house with sensors that measures how much electricity a house uses, sends that information to the cloud and uses algorithms to determine future patterns for electricity use to see when the most or least power is required. The base station in the example represents a device that can receive data and act on it. The electricity company can send a command to increase power to meet higher demand or decrease power if necessary. A more common example of such a device is a printer that could be as simple as in coming only with a "turn on" command, or a complex 3D model for a 3D printer [5]. The real power of the Internet of Things arises when things can do both of the above. Things that collect information and send it, but also receive information and act on it [5]. If in the above example every house is equipped with an IoT device that can collect, send, receive and act on information then the basis for a much more capable system is created. The IoT device can now collect data about the electricity use of a house, its temperature, humidity etc. It can then combine that data with data from the Internet such as weather predictions or electricity usage of other houses connected to the same network. By analyzing that data, it can decide and turn on or off the heating system or control any other device connected to it, resulting in a lowered electricity bill.

It is obvious that the power of IoT increases by increasing the number of sensors it has, devices it's connected to, devices it can control and by being backed by a powerful supercomputer in the cloud. But what are the benefits of IoT?

Beside the examples shown above IoT has many benefits for consumers and businesses. It makes the life of a consumer much easier, streamlining mundane everyday tasks, improving healthcare, lowering utility bills (as shown in the example above), and much more. Businesses can use IoT to increase efficiency, make informed decisions based on actual real-time data which gives an obvious competitive advantage, and much more.

#### 3.1 Most popular devices

The number of IoT devices is growing fast and a large majority is made up of smartphones [6]. In fact, the total number of smartphone users topped 3 billion in 2018 and 7.9 billion in 2020 [6]. As shown in the image below (Figure 6), the number of devices is only expected to grow, and not just in number of smartphones, but also in the healthcare industry, construction, energy etc. [6]. The manufacturing and industrial sectors are early and fast adopters of IoT technology, a trend currently known as Industry 4.0. Industrial Internet of Things (IIoT) has a heavy focus not on people using machines, but on machine automation with minimal human input thanks to robotics [6].

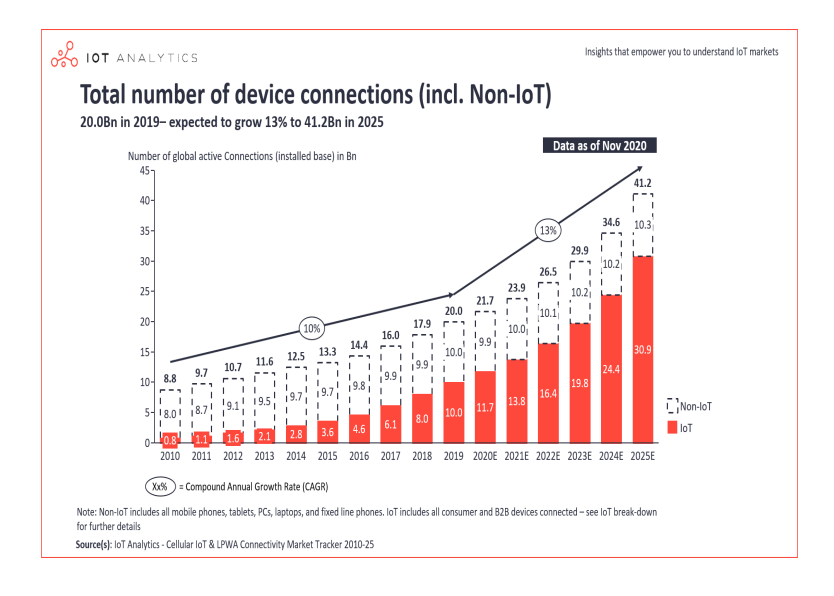

Figure 9: Total number of device connections

While the most popular IoT devices are smartphones and home automation devices, such as Google Home and Amazon Echo Plus we need to look at them from a more technical and developer focused point of view. At the heart of all consumer IoT devices lies a SoC - System on A Chip. For defining the term SoC we will use the definition from [8]. SoC design is defined as a complex IC that integrates the major functional elements of a complete end-product into a single chip or chipset. In general, SOC design incorporates a programmable processor, on-chip memory, and accelerating function units implemented in hardware. It also interfaces to peripheral devices and/or the real world. SOC designs encompass both hardware and software components [8]. In essence an IoT device is a SoC that includes hardware for Internet connection.

All the above mentioned IoT devices use a proprietary SoC that is not available to the general public, instead we will take a closer look at the IoT development board consumer market.

But first let's lay out the requirements for our development board

- Ability to run Linux, since it is our OS of choice.
- Ability to run Docker, for the ability to use containers

<sup>0</sup>Source:https://iot-analytics.com/state-of-the-iot-2020-12-billion-iot-connections-surpassing-noniot-for-the-first-time/

- Ability to run Kubernetes, for automating container management.
- A minimum of 2GB of RAM, minimum specification for running Kubernetes as specified by Cloud66<sup> $1$ </sup>.
- A Micro-SD card slot, for additional storage.

Unfortunately, our above requirements exclude all boards that are based on microcontrollers, since those IoT boards have a very small amount of RAM and storage available. While the huge IoT development board market offers many products suitable for our project, like the Odroid-XU4, Banana Pi M64, VIM2 SBC just to name a few, the Raspberry Pi will be used, due to its availability and huge online community.

## 3.2 Chosen IoT device: Raspberry Pi

Raspberry Pi is the obvious choice since it meets all the given requirements, it can run Linux, Docker and Kubernetes, up to a generous 8GB of RAM, and a Micro-SD card slot to install everything on.

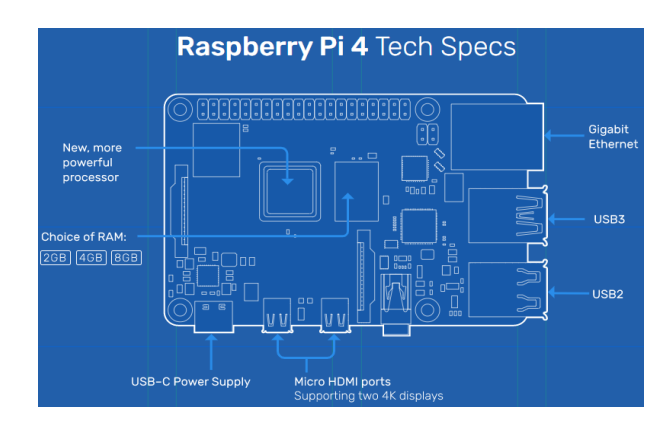

Figure 10: Technical specification of Raspberry Pi 4

The Broadcom BCM2711, Quad core Cortex-A72 (ARM v8) 64-bit SoC @ 1.5GHz, should be powerful enough to ensure smooth operation of the board. It supports a 2.4 GHz and 5.0 GHz IEEE 802.11ac wireless connection and even a Gigabit Ethernet port for wired connection, so connecting the Internet isn't a problem even in areas where wireless signal is weak or unstable. The 2-lane MIPI DSI display port and 2 micro-HDMI ports are welcome in case user interaction is required. The 40 pin GPIO header enables connecting a wide array of sensors for data gathering. It only needs 5V

<sup>1</sup>Source:https://help.cloud66.com/maestro/references/minimum-specs-kubernetes.html

<sup>0</sup>Source:https://www.raspberrypi.org/products/raspberry-pi-4-model-b/specifications/

DC power to run and that can be via USB-C connector or GPIO header and it's even Power over Ethernet (PoE) enabled.

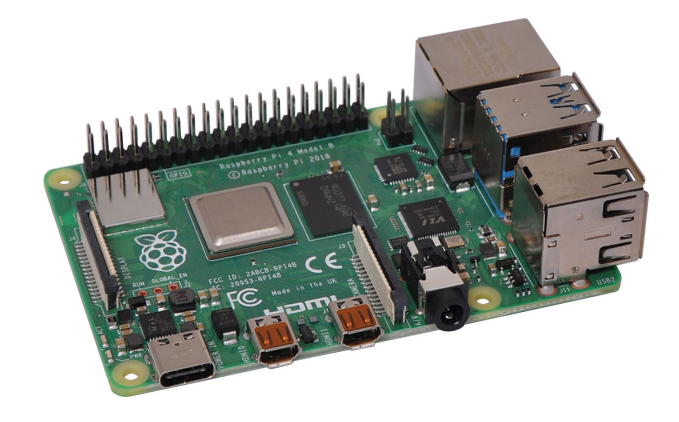

Figure 11: Raspberry Pie board

<sup>0</sup>Source:http://raspi.tv/2019/raspberry-pi-4-launches-with-bcm2711-quad-core-cortex-a72-64-bitsoc-running-at-1-5ghz-with-dual-4k-display-capability

# 4 Edge computing

Cloud based models depend on a data center to process data that is generated by edge devices. While that enables the use of large-scale analytics it also results in an increase in frequency of communication between an edge device and geographically distant cloud data centers. This is particularly a problem for services that need to process real-time data, like autonomous self-driving cars where a lot of data is generated every second from various sensors and sending that data to a centralized cloud and awaiting a response is not feasible due to bandwidth constraints and required quick response time. By offloading some of the processing from the data center to an edge device, chances of a network and data center overload are reduced, since we are reducing the number of device-cloud-device round trips, redundancy and availability are increased, since any possible disruption is limited to just one point in the network instead of the entire system, which is the case with the cloud. Data can be redirected through multiple pathways to the user ensuring availability.

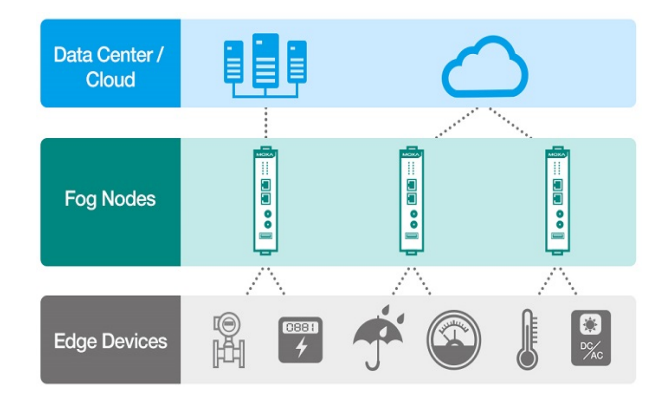

Figure 12: Representation of Edge architecture

In the figure above we have a representation of a better approach where computing and storage resources, known as cloudlets, micro datacenters or fog nodes, are placed near the end of the network closer to edge devices. Worth noting is that if the edge devices themselves have enough compute or storage resources they can be used as both an edge device and node, which is the case in our above example of autonomous self-driving cars.

<sup>0</sup>Source:https://www.moxa.com/en/articles/should-you-consider-fog-computing-for-your-iiot

[9] Edge computing refers to the enabling technologies allowing computation to be performed at the edge of the network, on downstream data on behalf of cloud services and upstream data on behalf of IoT services [9]. In this definition "Edge" refers to any computing and storage resource that is placed between the data center and the data source. Ideally as close to as possible to the data source, so that computing happens at the proximity of the data source. But why does this proximity matter?

Latency. Logical network proximity is almost entirely dependent on latency. When a large number of data streams are generated by edge devices real-time analytics is not possible when done by a distant cloud.

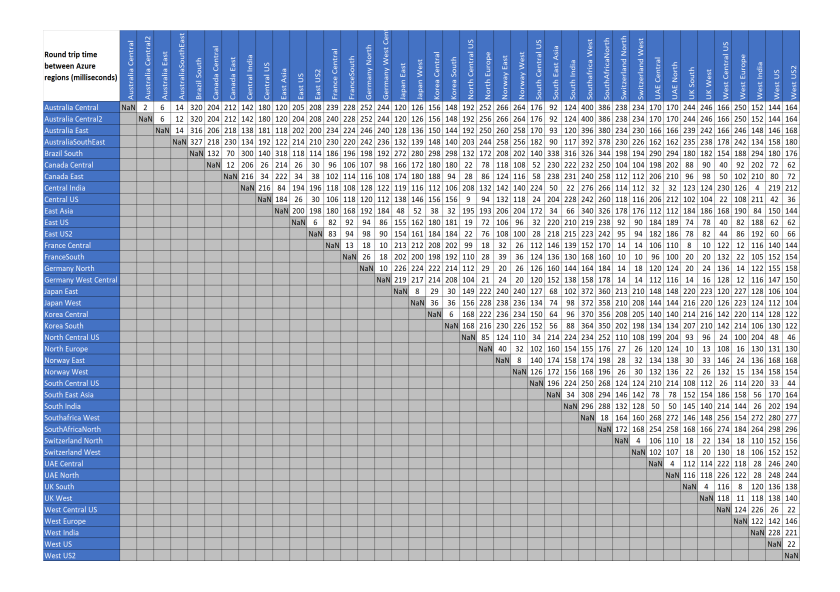

Figure 13: May 2021 round-trip latency figures for Microsoft Azure

From the figure above we can see that the round-trip time form North Europe to South East Asia is 160ms. [10] For example, remote augmented reality applications which analyze a camera video feed to determine where to place a virtual object need a latency as low as 20-50ms [10]. So, if a user is in South East Asia and all the processing is done in North Europe than the round-trip time exceeds our latency requirement which may diminish the user experience. Having a cloudlet in proximity would result in a highly responsive cloud service, by lowering the end-to-end latency, increase scalability with edge analytics, by processing the raw data received from the source and sending only a small portion of it to the main cloud, help enforce privacy policies, by ensuring the privacy policies of the owner are fulfilled before sending the data to the cloud, and mask cloud outages, by temporarily acting as a fallback service if the cloud becomes unavailable.

<sup>0</sup>Source:https://docs.microsoft.com/en-us/azure/networking/azure-network-latency

With this project we will try and achieve all of the before-mentioned benefits of edge computing. By using an Raspberry Pi device as both an edge device and a cloudlet, we will try and connect multiple devices with each other to share data, which will hopefully increase data redundancy and prevent data loss. One device will be a 'master' device, which will periodically send analyzed and sorted data (significantly smaller than the original data) to a remote server. In case the master device brakes, an algorithm will choose another suitable master to replace it. Each device will be able to collect data from sensors connected to it, analyze and store the data, and then take action without any human input. Finally, we will do tests which will help us to analyze our latency, speed, reliability and data redundancy.

#### 4.1 Cloud solutions

The idea of a decentralized edge computing system is, at this point in time, not a revolutionary idea by no means. There are many cloud services available that offer various ways to interact with and control remote devices. Cloud services like balena, Amazon Web Services (AWS), Microsoft Azure and Google Cloud all have IoT specific services [11]. Clouds are a large pool of easily usable and accessible virtualized resources (such as hardware, development platforms and/or services). These resources can be dynamically reconfigured to adjust to a variable load (scale), allowing also for an optimum resource utilization. This pool of resources is typically exploited by a pay-per-use model in which guarantees are offered by the Infrastructure Provider by means of customized SLAs [11]. While cloud services do offer ways to control our remote devices, they are also built under the assumption that devices will be used only for data collection. The expectation is that devices just collect and send data back to the cloud, which then uses its processing power to do complex analytics and, when needed, send instructions back to devices. In our project we will rely on cloud services as only a final storage location for our data. But the main objective is to create a system where data is being analyzed and used closer to its origin.

#### 4.2 Docker

To understand what Docker is we must first define what a container is. A container is an application or services, with all of its dependencies and configuration packaged together in an image. That container can then be tested and deployed as an image instance to the host operating system. All containers hosted on an OS are isolated and run on a container host which in turn runs on the OS. The largest benefit of this approach is scalability, by creating a new container for a short-term task.

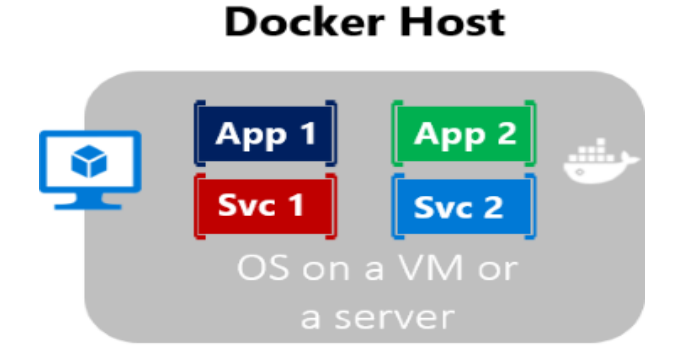

Figure 14: Multiple containers running on a Docker host

Docker is just an open-source engine that automates the deployment of containers. All docker image can run natively on Windows or Linux, but Windows images can only run on Windows, and Linux images only on Linux.

#### 4.3 Kubernetes

To fully understand Kubernetes, we need to take a look at how we deploy applications.

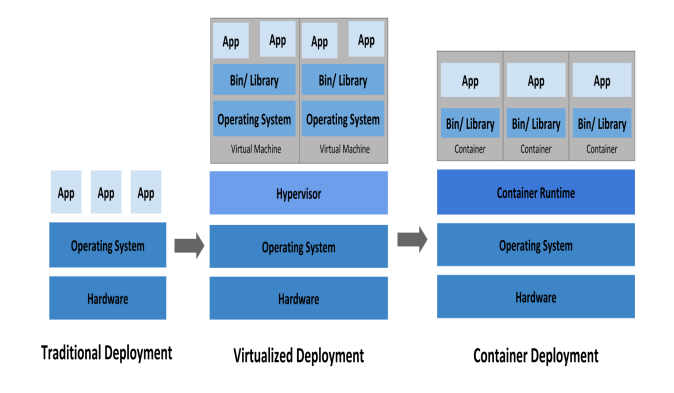

Figure 15: Application deployment

In the first column, following the traditional deployment, applications ran on physical servers, with no way of allocating resource and defining resource boundaries. So, if multiple applications run on one physical server, one application could take up most of the server's resources which would result in other applications under-performing. The solution for this is to run multiple virtual machines on one server, each running its own OS. Each application then would run in its own VM, with no access to other

<sup>0</sup>Source:https://docs.microsoft.com/ro-ro/dotnet/architecture/microservices/container-dockerintroduction/

 $^{0}$ Source:https://www.softwaredaily.com/topic/container-orchestration-wars

applications. The last column, container deployment, we use containers instead of VM, which are very similar, the major difference being that container share the OS. In a production environment, where we have one or multiple applications running in multiple containers, we need a way to manage them, and this is where Kubernetes comes in to play.

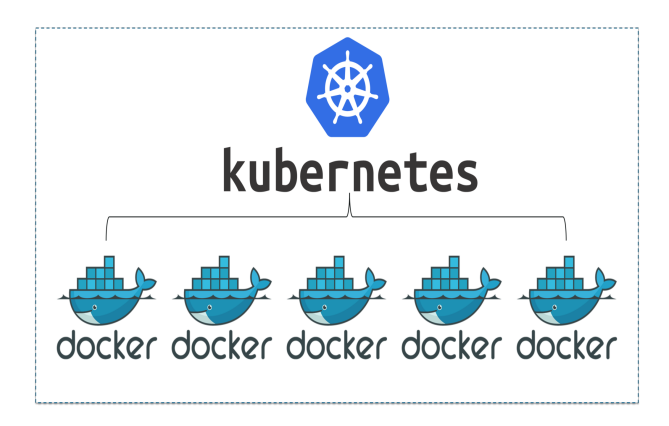

Figure 16: Kubernetes in relation to Docker

[12] Kubernetes is an open-source orchestrator for deploying containerized applications [12]. It allows us to automatically scale our application responding to an increase or decrease in traffic. Kubernetes is self-healing, meaning that it will restart containers that fail. All of this comes in very handy when dealing with a large number of containers.

## 4.4 Rook

Rook is a Kubernetes storage orchestrator (written as a Kubernetes Operator) that turns distributed storage systems into self-managing, self-scaling, self-healing storage services<sup>1</sup>.

<sup>0</sup>Source:https://www.edureka.co/blog/kubernetes-tutorial/ <sup>1</sup>Source:https://rook.io/

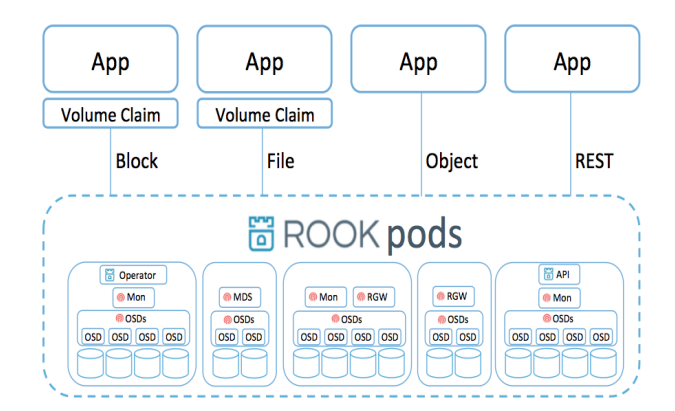

Figure 17: Rook Architecture

It allows use of file, block and block storage and an easy and automated integration for EdgeFs and other storage providers like Ceph and Cassandra just to name a few, and also automates tasks like deployment, provisioning, scaling, monitoring and all the other storage administration related tasks.

#### 4.5 EdgeFs

EdgeFS, like Rook, is also a Kubernetes storage orchestrator (written as a Kubernetes Operator) that ads support for provisioning iSCSI volumes, NFS volumes, or S3 buckets with a high throughput and low latency access. It includes immutable self-verifying location-independent metadata that references self-validated location-independent payloads. It can span an unlimited number of geographically independent sites and at each location deploy an EdgeFs segment as a container. Data is stored using blocks with a strong cryptographic hash to identify, verify and retrieve. To avoid transmission of duplicate payloads EdgeFs hashes the storage block before requesting it. Data is placed dynamically by routing the request to a data group and negotiating within that group to place the new block on the least loaded target. To find the least loaded target it uses an EdgeFS FlexHash which is a table that resides in the server memory of the local site and is automatically discovered. All data stored is immutable and versioned, since changing an object would result in a completely different hash code.

<sup>1</sup>Source:https://blog.wescale.fr/2017/08/28/rook-comment-avoir-du-stockage-distribue/

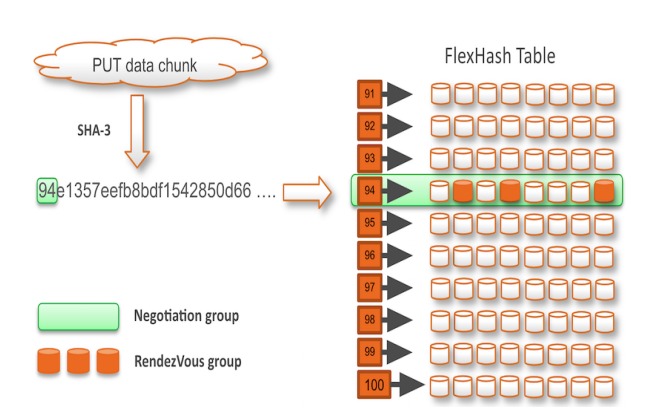

Figure 18: EdgeFs: Representation of data storage

Leveraging local site resources and presenting them as highly available, geographically dispersed cluster segments with immutable data structure design, dynamic data placement, built-in multi-protocol storage gateway and highly scalable, share-free architecture for local sites results in outstanding performance for edge computing.

#### 4.6 CephFs

[14] Ceph is a cutting edge, open source, distributed data storage technology. It is based on self-healing, intelligent object storage devices (OSDs), a combination of CPU, network interface local cache and underlying disk space [14].

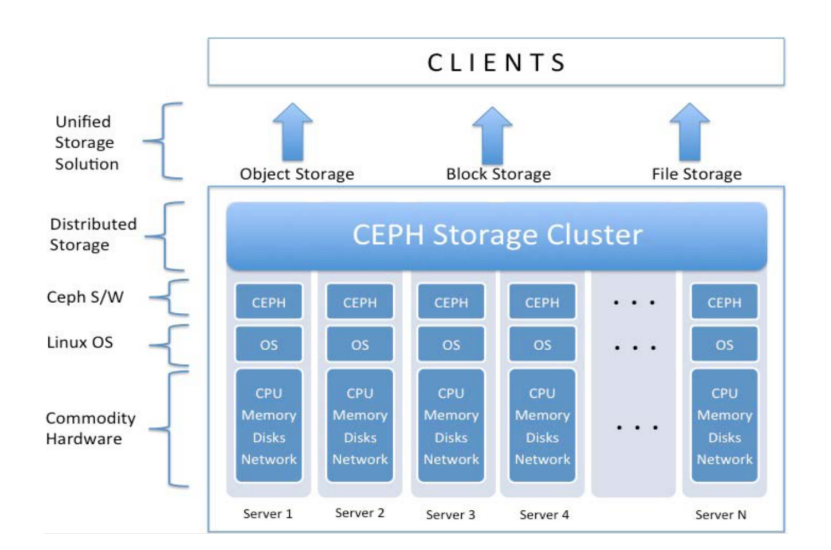

Figure 19: Ceph Cluster Overview

<sup>1</sup>Source:https://medium.com/edgefs/securing-and-deduplicating-the-edge-with-edgefsbd93e7f786de

 $^{0}$ Source:https://medium.com/@pk0752/ceph-the-next-generation-store-67f7c51780d3

Objects are the base unit of storage in Ceph. The block storage interface is an abstraction layer that allows users to view a large number of objects as a virtual block device, to which the user can write to and read from. The Ceph clients can be categorized in 3 different types: apps, host or VM and clients. As shown in the image below.

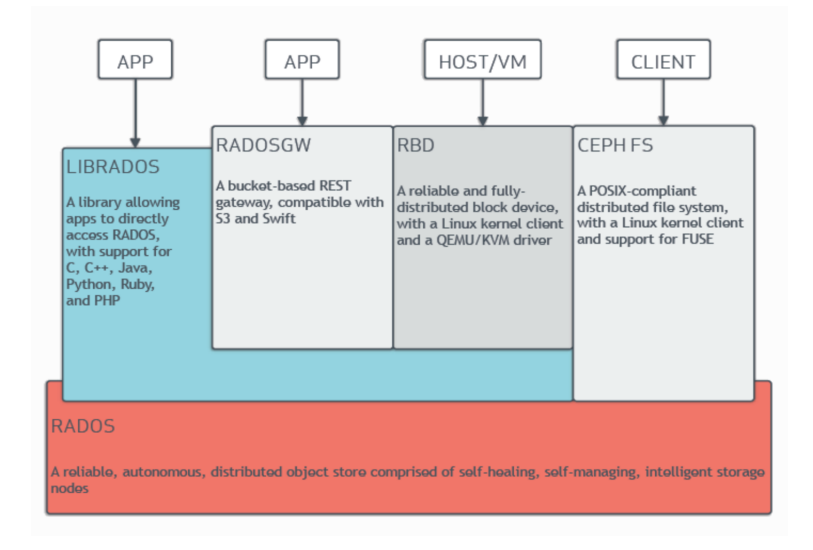

Figure 20: Ceph Architecture Overview

FFor accessing the storage cluster one of four ways can be used, through libRADOS, RADOSGW (HTTP REST gateway for the RADOS object store), RBD (block storage) or CephFs. The libRADOS API enables interaction with Ceph Monitor (maintains master copy of the cluster map) and Ceph OSD Daemon (stores data as objects in a storage node).

CephFs is a file-system built on top of Ceph's distributed object store, RADOS. It is highly scalable, having in mind that it allows clients to directly read from and write to all OSD nodes, and since it is a shared file-system multiple clients can work at the same time. By providing a cluster of Ceph Metadata Servers (manages metadata related to files stored on the Ceph File System), which consists of one active server and multiple standby servers, high availability is achieved. If the active server terminates, on standby servers activate allowing client mounts to continue working through a server failure 2 .

<sup>0</sup>Source:https://docs.ceph.com/en/latest/architecture/

<sup>2</sup>Source:https://access.redhat.com/documentation/en-us/red hat ceph storage/2/html/ ceph file system guide technology preview/what is the ceph file system cephfs

# 5 Methodology and Implementation

## 5.1 Setting up GCP and Kubernetes

Using EdgeFs in combination with Rook on Google Cloud Platform we will configure a 4-node Edgefs cluster and use FIO to test overall I/O performance characteristics: file, block, and object.

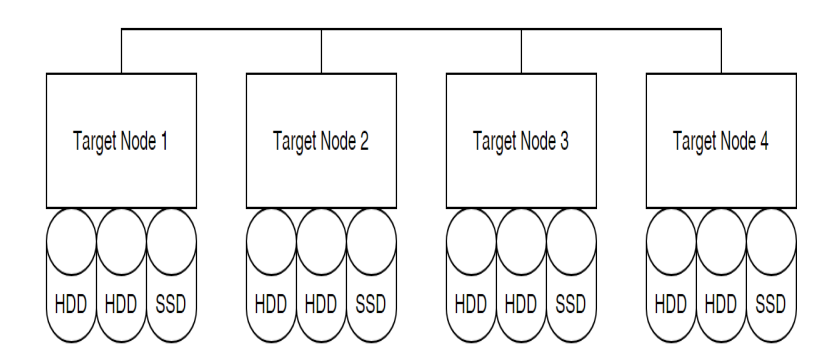

Figure 21: Deployment representation

Target Nodes 1-4 represent data nodes each serving disks. There are 3 different possible combinations:

- All HDDs.
- A hybrid system with HDDs and SSDs, where metadata is offloaded to SSD.
- All SSDs.

As illustrated above, our configuration will be a hybrid one consisting of 2 HDDs, used for capacity, and one SSD for metadata. As illustrated above, our configuration will be a hybrid one consisting of 2 HDDs, used for capacity, and one SSD for metadata. To configure the Kubernetes Cluster in an optimal way, certain rules need to be applied. Unfortunately, at the time of writing this thesis, the EdgeFs git repository and Rook documentation page, which together held 90% of the documentation for EdgeFs, have been taken down due to a DCMA take-down request issued by DataDirect Networks. Therefore, we will be referring to a Medium article written by Dmitry Yusupov, one of the creators behind EdgeFs, for configuration guidelines <sup>1</sup>. Yusupov states that our target nodes should have 2 CPU cores per SDD (one SSD in our case) and 2GB of memory per device plus an additional 2GB for nodes' other functions (8GB in our case since we have 3 devices). So, we will create a Kubernetes Cluster with 2 node pools, one containing 4 nodes (Target Nodes) and one containing one gateway node. Once configured and deployed our Kubernetes Cluster looks like this.

| <b>Node Pools</b>                                 |                                                   |                |                        |                      |                        |                                                         |                    |                   |                     |                            |  |  |
|---------------------------------------------------|---------------------------------------------------|----------------|------------------------|----------------------|------------------------|---------------------------------------------------------|--------------------|-------------------|---------------------|----------------------------|--|--|
| Filter Filter node pools                          |                                                   |                |                        |                      |                        |                                                         |                    |                   |                     | $\boldsymbol{\Theta}$<br>Ш |  |  |
| Name 个                                            | <b>Status</b>                                     | Version        | Number of nodes        | Machine type         | Image type             |                                                         | Autoscaling        |                   |                     |                            |  |  |
| default-pool                                      | <b>O</b> Ok                                       | 1.20.8-gke.900 | 4                      | e2-standard-2        |                        | Container-Optimized OS with Containerd (cos_containerd) | <b>Off</b>         | Ê                 |                     |                            |  |  |
| pool-1                                            | <b>O</b> Ok                                       | 1.20.8-gke.900 |                        | e2-standard-8        |                        | Container-Optimized OS with Containerd (cos_containerd) | 0ff                | î                 |                     |                            |  |  |
| <b>Nodes</b>                                      | Filter Filter nodes                               |                |                        |                      |                        |                                                         |                    |                   |                     | 0<br>Ш                     |  |  |
| Name 个                                            |                                                   |                | <b>Status</b><br>Ready | <b>CPU</b> requested | <b>CPU</b> allocatable | Memory requested                                        | Memory allocatable | Storage requested | Storage allocatable |                            |  |  |
|                                                   | gke-standard-cluster-1-default-pool-6cf1c03f-83g6 |                |                        | 203 mCPU             | 1.93 CPU               | 283.12 MB                                               | 6.34 GB            | 0B                | 0B                  |                            |  |  |
|                                                   | gke-standard-cluster-1-default-pool-6cf1c03f-b2gg |                | Ready                  | 203 mCPU             | 1.93 CPU               | 283.12 MB                                               | 6.34 GB            | 0B                | 0B                  |                            |  |  |
|                                                   | gke-standard-cluster-1-default-pool-6cf1c03f-hk5h |                | Ready                  | 203 mCPU             | 1.93 CPU               | 283.12 MB                                               | 6.34 GB            | 0B                | 0B                  |                            |  |  |
| gke-standard-cluster-1-default-pool-6cf1c03f-rk18 |                                                   | Ready          | 463 mCPU               | 1.93 CPU             | 398.46 MB              | 6.34 GB                                                 | 0B                 | 0B                |                     |                            |  |  |
| gke-standard-cluster-1-pool-1-29c1c587-jtrd       |                                                   | Ready          | 739 mCPU               | 7.91 CPU             | 856.69 MB              | 29.79 GB                                                | 0B                 | 0B                |                     |                            |  |  |

Figure 22: Console View of Kubernetes Cluster

| Name   | Image | Size (GB) | Device name       | Type                     | Encryption     | Mode       | When deleting instance |
|--------|-------|-----------|-------------------|--------------------------|----------------|------------|------------------------|
| disk-4 | ٠     | 500       | persistent-disk-1 | Standard persistent disk | Google managed | Read/write | Keep disk              |
| disk-1 |       | 500       | persistent-disk-2 | Standard persistent disk | Google managed | Read/write | Keep disk              |
| disk-2 | ٠     | 100       | persistent-disk-3 | SSD persistent disk      | Google managed | Read/write | Keep disk              |

Figure 23: Console View of disk configuration in one node

#### 5.1.1 Deploying EdgeFs

EdgeFs is deployed together with Rook to accomplish that we first need to clone the Rook git repository. Due to the DCMA take-down we will have to use an older nonofficial version of the Rook repository from Dmitry Yusupov's GitHub page. The deployment of Rook and EdgeFs is handled by YAML files, configuration files most commonly used in applications where data is being stored or transmitted, written in YAML - a human-readable data-serialization language<sup>2</sup>. File operator yaml will create our EdgeFs operator and automatically discover and allocate our pods, resulting in.

<sup>1</sup>Source:https://medium.com/edgefs/edgefs-cluster-with-rook-in-google-cloud-2dabe954cda6 <sup>2</sup>Source:https://en.wikipedia.org/wiki/YAML

| milan nikolic f@cloudshell:~\$ kubectl get po -n rook-edgefs-system |              |               |                 |                |
|---------------------------------------------------------------------|--------------|---------------|-----------------|----------------|
| NAME.                                                               | <b>READY</b> | <b>STATUS</b> | <b>RESTARTS</b> | AGE            |
| rook-discover-9rbmp                                                 | 1/1          | Running       | 0               | 9 <sub>h</sub> |
| rook-discover-h484z                                                 | 1/1          | Running       | $\Omega$        | 9 <sub>h</sub> |
| rook-discover-kppm9                                                 | 1/1          | Running       | $\Omega$        | 9 <sub>h</sub> |
| rook-discover-n7787                                                 | 1/1          | Running       | $\Omega$        | 9 <sub>h</sub> |
| rook-discover-t2bv4                                                 | 1/1          | Running       | $\Omega$        | 9 <sub>h</sub> |
| rook-edgefs-operator-5f7ffc8df4-9xfcj                               | 1/1          | Running       | $\Omega$        | 9 <sub>h</sub> |

Figure 24: Cloudshell list of pods created by operator.yaml

By using another YAML file, cluster.yaml, we can create our target and gateway pods, resulting in.

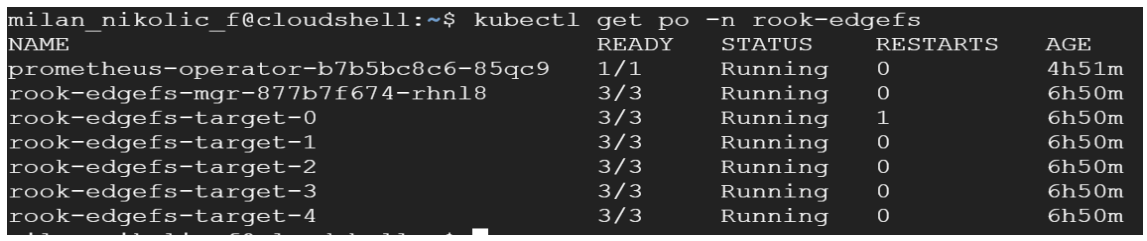

Figure 25: Cloudshell list of pods created by cluster.yaml

The interesting thing here is that target and gateway nodes look the same. In fact, the only difference between them is that gateway pods don't serve disks.

The next important construct we need to initialize is FlexHash [13]. FlexHash consists of dynamically discovered configuration and checkpoint of accepted distribution table. FlexHash is responsible for I/O direction and plays an important role in dynamic load balancing logic. It defines so-called Negotiating Groups (typically formed across zoned 8-24 disks) and final table distribution across all the participating components, e.g., data nodes, service gateways, and tools [13]. What this means is that every low level I/O will use FlexHash to negotiate delivery over the network.

| root@rook-edgefs-target-0:/opt/nedge# efscli system fhtable print |  |  |
|-------------------------------------------------------------------|--|--|
| failure domain 1                                                  |  |  |
| numrows 16                                                        |  |  |
| vdevcount 20                                                      |  |  |
| pid 1245895                                                       |  |  |
| leader 0                                                          |  |  |
| qenid 1628567544457667                                            |  |  |
| from checkpoint 1                                                 |  |  |
| zonecount 0                                                       |  |  |
| servercount 5                                                     |  |  |
| the company's company's company's company's                       |  |  |

Figure 26: Printout of FlexHash table

#### 5.1.2 Deploying CephFs

For deploying CephFs we will use the same Google Cloud Platform and Kubernetes configuration as we did for EdgeFS. Afterwards, we will test read and write performance using the included rados test command for benchmarking.

For deploying CephFs we will use the example yaml files from the official Rook GitHub page <sup>3</sup> .

```
kubectl create -f crds.yaml -f common.yaml
kubectl create -f operator.yaml
```
These two commands will first create the CRDs, common resource, and finally Operator deployment. After our Operators are deployed, we run the two commands displayed below to deploy our Cluster and list all nodes to check if deployment is successful.

#### kubectl create -f cluster.yaml kubectl -n rook-ceph get pod

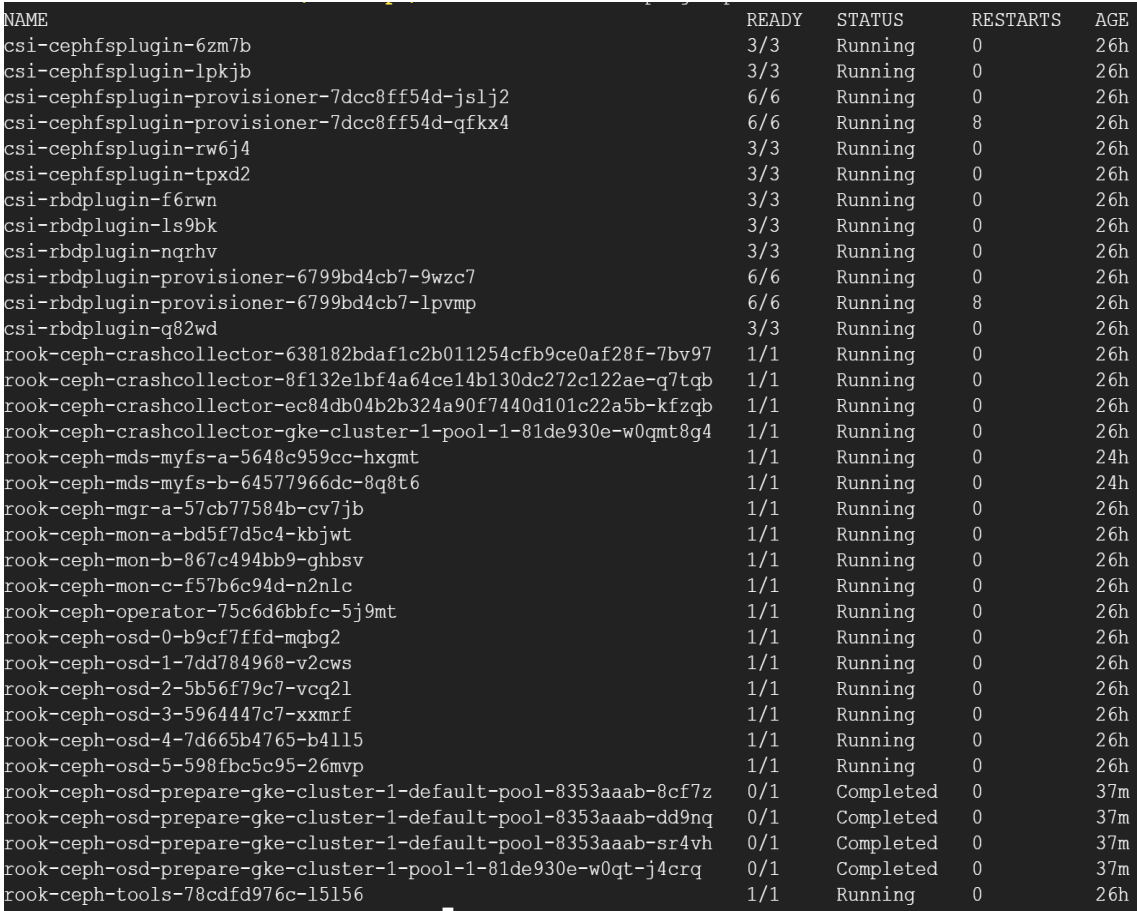

Figure 27: Cloudshell list of nodes created by cluster.yaml

<sup>3</sup>Source:https://github.com/rook/rook/tree/release-1.7

The most notable and important nodes are the rook-ceph-mon, rook-ceph-mgr, rook-ceph-osd and rook-ceph-mds. The Ceph monitors (rook-ceph-mon) control all the metadata that is required to store, retrieve and keep data safe. Each monitor has a unique, immutable and static identity which is its IP address. It contains the master copy of the storage cluster map including the storage cluster topology. The Ceph Manager daemon (rook-ceph-mgr) provides monitoring and an interface for external monitoring and management systems. Data is stored on the Ceph Object Storage Device which runs the rook-ceph-osd daemon and interacts with logical disks attached to the node. The Ceph Metadata Server (rook-ceph-mds) manages metadata related to files stored on the Ceph File System (CephFS) and coordinates access to the shared storage cluster <sup>4</sup>.

```
kubectl create -f toolbox.yaml
kubectl -n rook-ceph exec -it deploy/rook-ceph-tools -- bash
```
The above commands will initialize and connect to our toolbox which contains the rados test command for benchmarking.

<sup>4</sup>Source:https://access.redhat.com/documentation/en-us/red hat ceph storage/4/htmlsingle/installation guide/index

# 6 Evaluation and Results

Now that everything is configured and deployed, we can test our performance characteristics. For EdgeFS testing we will use its FIO integrated I/O engines. For CephFS we will use its integrated rados test command.

## 6.1 EdgeFS

FIO is an I/O tester that will allow us to quickly simulate a given workload by spawning a number of thread and processes doing a particular type of I/O action which we will define.

#### 6.1.1 Test Description

We will run two test cases:

- the first one will compare IOPS (Input/output operations per second) between provisioned HDD without EdgeFs and with,
- the second will focus more on read and write speed.

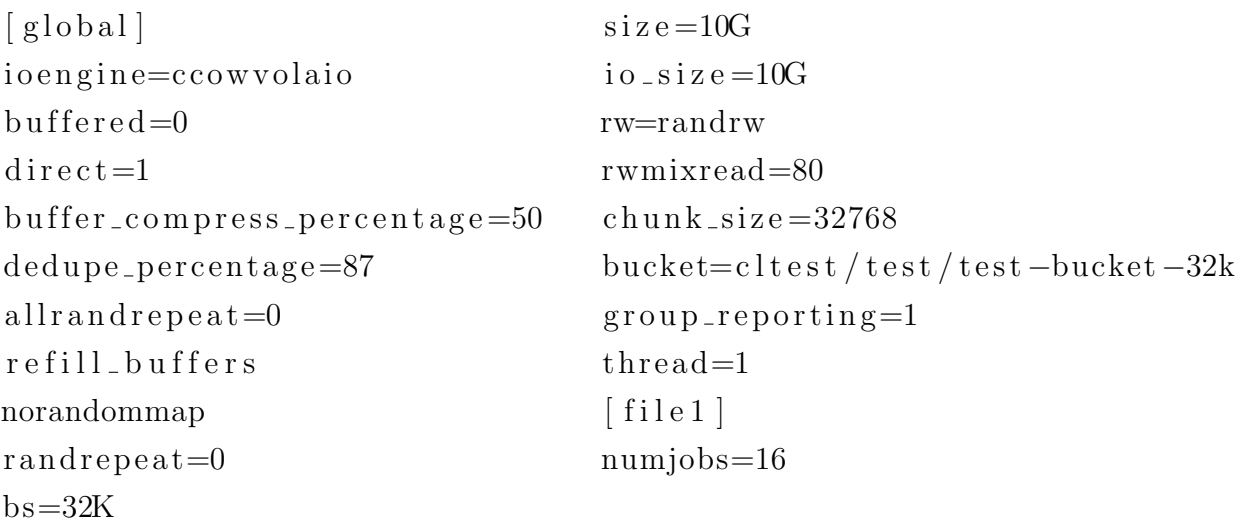

In our first test we specify how compressible our data is (50%), the de-duplication factor 87% (identifies extra copies of data and deletes them) and will generate 16 files. The second test actually depends on the rwmixread flag. First, we will run the test with rwmixread set to 0, meaning 100% writes, then set to 100, meaning 100% reads. For both tests we will create 4 different buckets, each with 8 jobs and created objects equally distributed among the target nodes. Compression and de-duplication configuration remain the same as in previous test. Data replication count is 1.

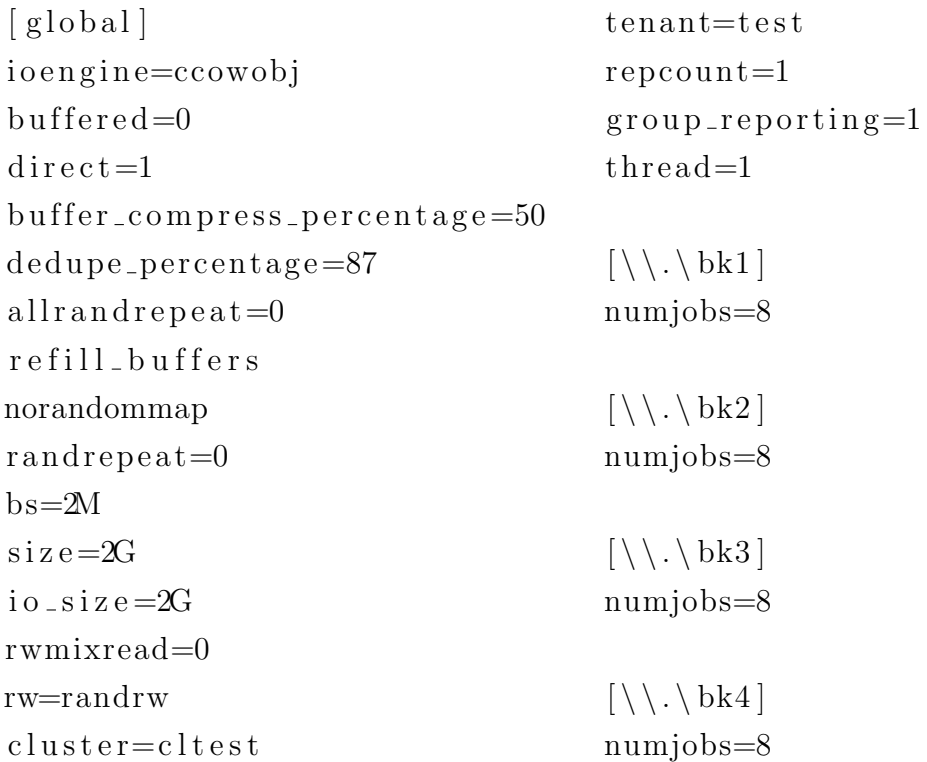

Now that we have defined our tests, let's see, analyze and chart our results.

#### 6.1.2 Results

Here is the generated output of the first test:

```
read : IOPS=8300, BW=241MiB/s (260MB/s)(128GB/573205msec)write: IOPS=1837, BW=63.2MiB/s (70.1MB/s)(32.3GB/462029msec)
```
While provisioning an HDD disk in Google Cloud Platform we can see that the disks are rated for 350 IOPS read and 700 IOPS write. With an 80/20 workload, which we have specified in our test file, we can calculate that the maximum IOPS for 8 HDDs is approximately 3360 IOPS (80% read 6.4 HDD's  $*$  350 IOPS + 20% write 1.6 HDD's  $*$ 700 IOPS). Let's compare that visually to what we've got.

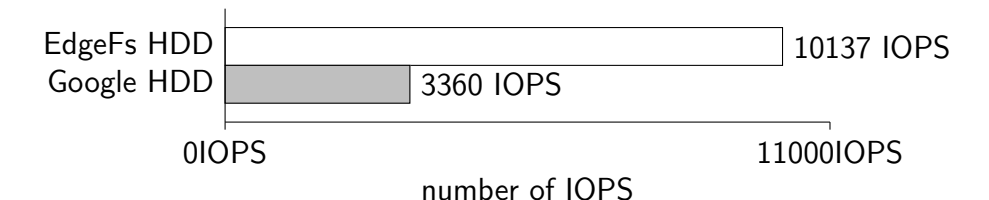

This 300% improvement in IOPS is mostly due to de-duplication and compression but also offloading metadata to the SSD.

Now let's take a look at the generated output of the second test:

```
write: IOPS=932, BW=1849MiB/s (1941MB/s) (64.0GiB/34061msec)read : IOPS=1391, BW=2827MiB/s (2932MB/s)(64.0 GiB/22683 msec)
```
Similar to the explanation of the first test, while provisioning HDDs disk in Google Cloud Platform we can see that the disks are rated for 60MB/s read and write. But now we are running the same test twice, once for 100% write than 100% read, that means that our 8 HDD without EdgeFs can read and write at a maximum of 480MB/s  $(8 \text{ HDD's } * 60 \text{MB/s}).$ 

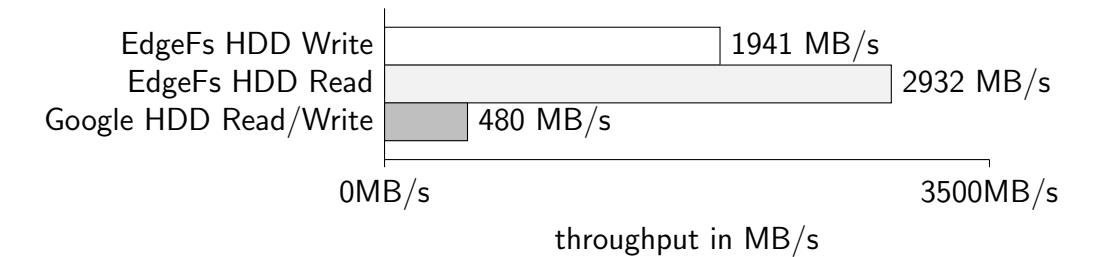

Here we can see an increase of 400% for read and 300% write, this is again due to the smart de-duplication and compression of data chunks before sending it over to the network gateway.

## 6.2 CephFs

Testing performance on a RADOS storage cluster using the Ceph toolbox and rados test command is simple and fast, by executing one write and two types of read test.

#### 6.2.1 Test Description

As stated above we execute 3 different types of tests.

rados bench -p testbench 30 write -t 64 -b 10000000 --no-cleanup rados bench -p testbench 30 seq rados bench -p testbench 30 rand

The first command runs a test with 64 concurrent writes of 10MB bytes to objects of size 10, lasting up to 30 seconds. The —no-cleanup flag is important since by default the command will delete objects it has written to the storage pool. Similarly, the next commands run a test sequential and random read, respectively.

#### 6.2.2 Results

Now that we have our test defined, let's analyze the result. Beginning from the first command, a write test.

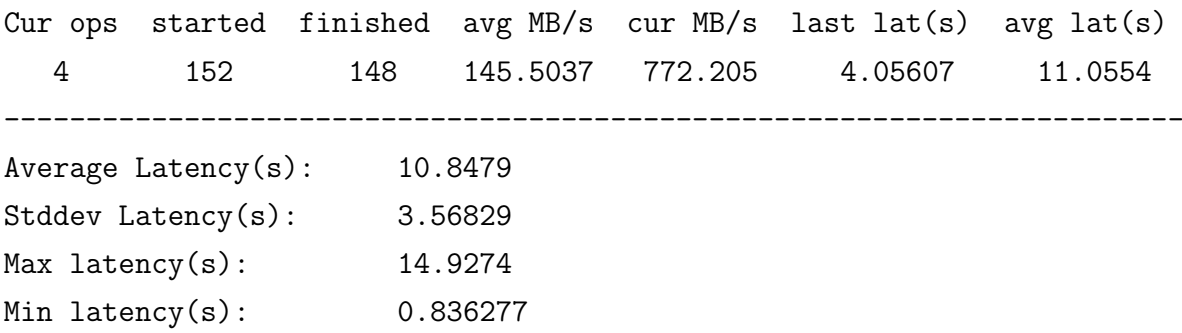

From the above results we can see that the maximum write speed we've got is 772.205 MB/s compared to the theoretical HDD maximum of 480MB/s, calculated in a previous chapter, that is an increase of more than 50%. Minimum latency is very good at ¡1s but we have a high maximum latency of almost 15s. Let's visualize that with a graph.

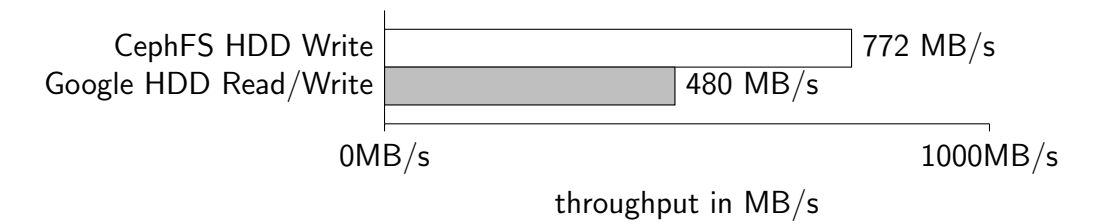

Next we will look at the sequential read and random read commands.

Sequential Read: Cur ops started finished avg MB/s cur MB/s last lat(s) avg lat(s) 16 117 101 503.81 624.235 0.007545 0.135894 ------------------------------------------------------------------------ Average Latency(s): 0.164992 Max latency(s): 0.547845 Min latency(s): 0.007545

Random Read:

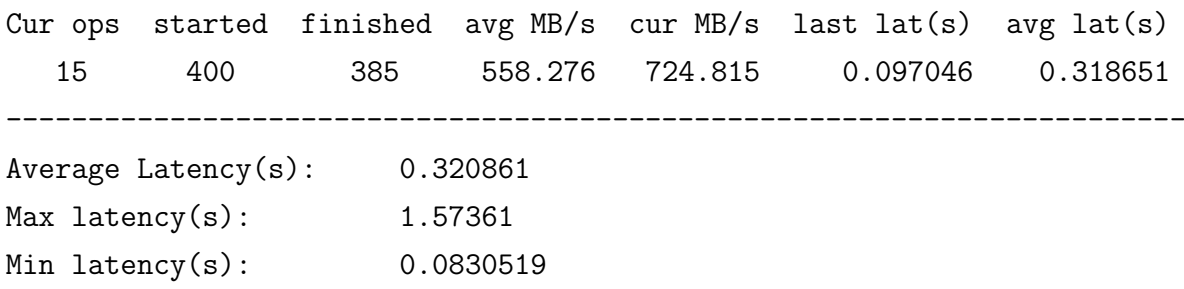

Similarly to the first test we can see that the maximum sequential read speed at 624.235 MB/s is around 50% faster than the theoretical maximum of 480MB/s while the random read at 724.815 MB/s is around 60% faster, with very low latency for both sequential and random reads. Let's visualize that with a graph.

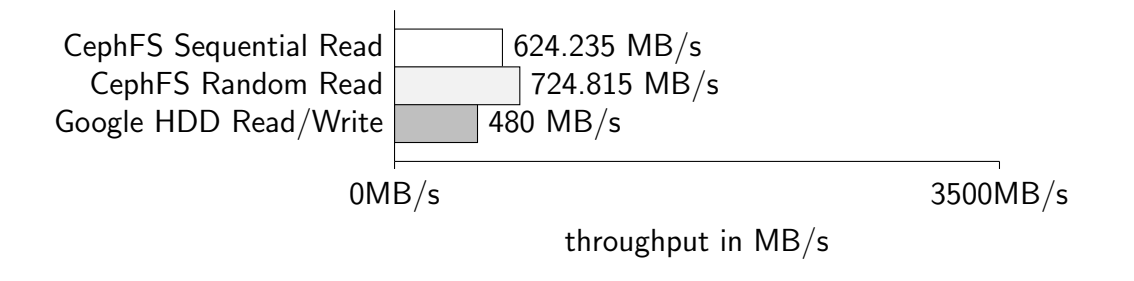

# 7 Conclusion

As demonstrated above, by running EdgeFs in combination with Rook, Kubernetes on Google Cloud Platform we can easily and significantly enhance the performance of HDDs, SSDs available on GCP. Similarly, we can do the same using CephFs in combination with Rook, Kubernetes on Google Cloud Platform. Regarding further work I would like to implement one or both of these technologies on the previously chosen Raspberry Pie device, connecting them and managing them together and comparing their performance in real world scenarios with real data. Unfortunately, this will not be possible with EdgeFs since, while writing this article, it has been abandoned and unlikely to have any future. Without an official supported repository and up to date documentation, implementation of any kind would be very difficult to say the least. Ceph, on the other hand, is a well maintained and documented project and I look froward on implementing it with Raspberry Pie devices.

# 8 Povzetek naloge v slovenskem jeziku

Zaključna projekta naloga na začetku predstavi zgodovino interneta in njeno evolucjio od WEB 1.0 do WEB 3.0, potem opiše tradicionalno centralizirano shranjevanje, porazdeljeno shranjevanje in razlike med njimi. Nadaljuje z uvodom in opisom naprav IoT, ter z predstavitvijo najbolj popularnih naprav, minimalnih zahtev in končno izbiro naprave IoT glede na te zahteve. Kot uvod za opis implementacije sledi predstavitev tehnologij ki bo v uporabi (Docker, Kubernetes, Rook, EdgeFs in CephFs). Zaključna naloga se konča s primerjavo EdgeFs v CephFs implementacijah z navadnimi diski Google Cloud Storage (brez EdgeFs ali CephFS) in pregledom rezultatov narejenih testov.

# 9 Bibliography

- [1] CURRAN, James; FENTON, Natalie; FREEDMAN, Des; in Misunderstanding the Internet, Routledge. 2012. (Quoted on page 1.)
- [2] BERNERS-LEE, Tim; BRAY, Tim; CONNOLLY, Dan; COT-TON, Paul; FIELDING, Roy; JAECKLE, Mario; LILLEY, Chris; MENDELSOHN, Noah; ORCHARD David; WALSH, Norman; WILLIAMS, STUART, Architecture of the World Wide Web, Volume One, https://www.w3.org/TR/webarch. (Date of viewing: 06.08.2021.) (Quoted on page 1.)
- [3] WEISONG, Shi; JIE, Cao; QUAN, Zhang; YOUHUIZI, Li; LANYU, Xu in Wielding new media in Web 2.0: exploring the history of engagement with the collaborative construction of media products, New Media Society. 2009, sprejeto v objavo. (Quoted on page 2.)
- [4] CHOUDHURY, Nupur, World Wide Web and Its Journey from Web 1.0 to Web 4.0. International Journal of Computer Science and Information Technologies, 2014, sprejeto v objavo. *(Quoted on page 2.)*
- [5] MCCLELLAND, Calum, IoT 101 An Introduction to the Internet of Things, Leverege LLC, 2018. (Quoted on page 9.)
- [6] COOK, SAM,  $60+$  IoT statistics and facts, https://www.comparitech.com/internet-providers/iot-statistics/. (Date of viewing: 14. 07. 2021.) (Quoted on pages 9 in 10.)
- [7] SHIVAM, ARORA, IoT Explained: What It Is, How It Works, Why It Matters, https://www.simplilearn.com/what-is-iot-how-and-why-it-matters-article. (Date of viewing: 14. 07. 2021.) (Not quoted.)
- [8] MCNELLY, Andrew; GRANT, Martin; CHANG, Henry; COOKE, LARRY; HUNT, MERRILL; LEE, TODD in SURVIVING THE SOC REVOLUtion: A Guide to Platform-Based Design, Kluwer Academic Publishers. 1999. (Quoted on page 10.)
- [9] WEISONG, Shi; JIE, Cao; QUAN, Zhang; YOUHUIZI, Li; LANYU, Xu in Edge Computing: Vision and Challenges, IEEE Internet of Things Journal. 2016, sprejeto v objavo. (Quoted on page 14.)
- [10] S in h, a. r, sprejeto v objavo.ad Agarwal Matthai Philipose Victor Bahl AGAR-WAL, Sharad; PHILIPSE, Matthai BAHL, Victor Vision: The Case for Cellular Small Cells for Cloudlets International Workshop on Mobile Cloud Computing Services 2014 (Quoted on page 14.)
- [11] VAQUERO, Luis M.; RODERO-MERINO, Luis; CACERES, JUAN; LINDNER, Maik in A Break in the Clouds: Towards a Cloud Definition, ACM SIGCOMM Computer Communication Review. 2009, sprejeto v objavo. (Quoted on page 15.)
- [12] BURNS, Brendan; BEDA, Joe; HIGHTOWER, Kelsey; in Kubernetes UP RUNNING: DIVE INTO THE FUTURE OF INFRASTRUCTURE, O'Reilly Media. 2019. (Quoted on page 17.)
- [13] Setting up FlexHash and Site root object , http://edgefs.io/docs/Quick-Start---Initialization.html. (Date of viewing: 10. 08. 2021.)
- [14] BORGES, GONCALO; CROSBY, SEAN; BOLAND, LUCIEN in CEPHFS: a new generation storage platform for Australian high energy physics, Journal of Physics: Conference Series. 2017, sprejeto v objavo. (Quoted on page 23.)

(Quoted on page 19.)